# **Enterprise Integration, iPaaS and Enterprise Service Business**

*Shane Petersen, Technology Architect, TechnologyOne*

technologyone USER(GROUP)

ASSET INTENSIVE | 25-26 JUL - MELBOURNE

26 July 2018

*Commercial in confidence*

### **Agenda**

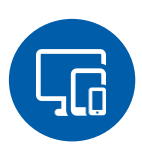

Enterprise Integration

- Ci A Web Services Architecture
- **■** Integration Capabilities

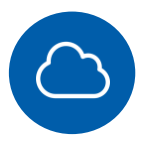

#### iPaaS and ESB

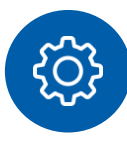

#### Integration example

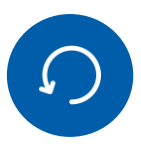

**Futures** 

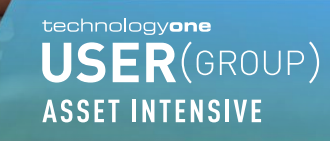

### **Ci A Web Services Architecture**

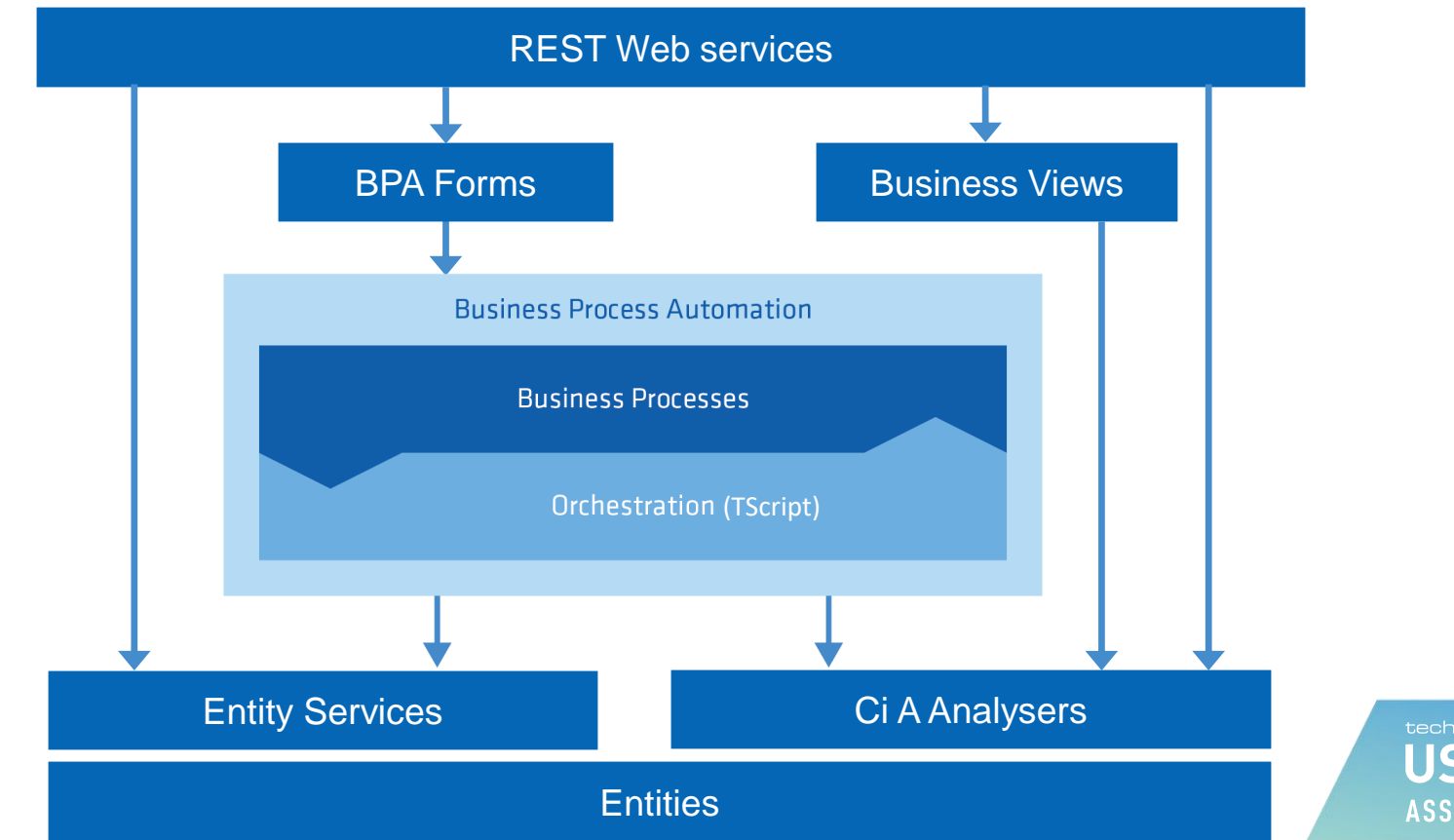

technologyone **USER(GROUP) ASSET INTENSIVE** 

### **Enterprise Integration Capabilities**

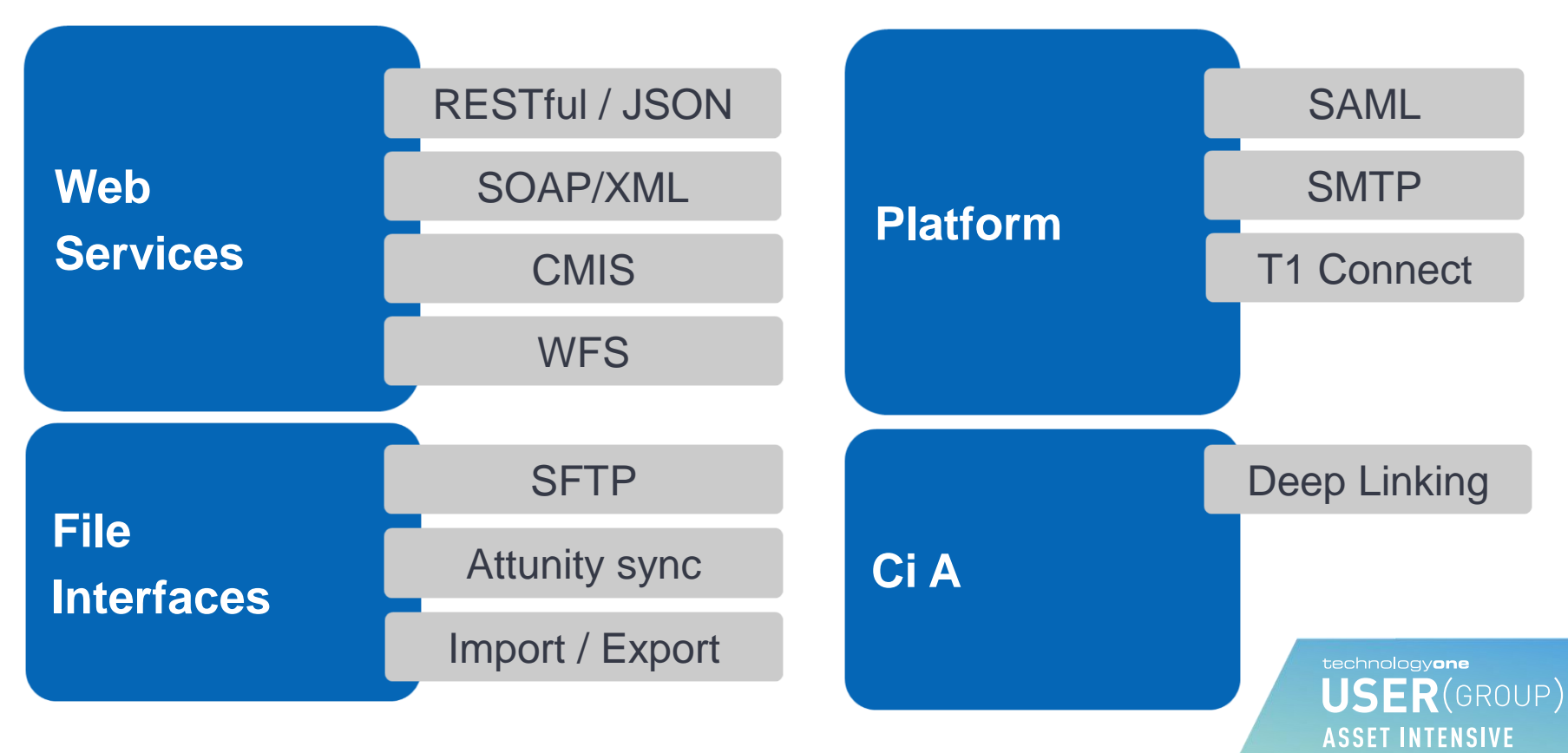

## **iPaaS and ESB**

#### Integration Challenges

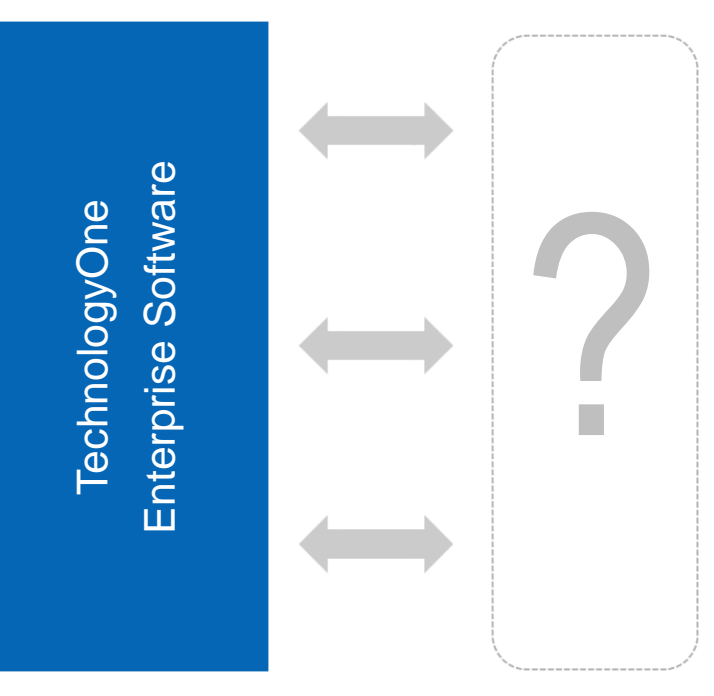

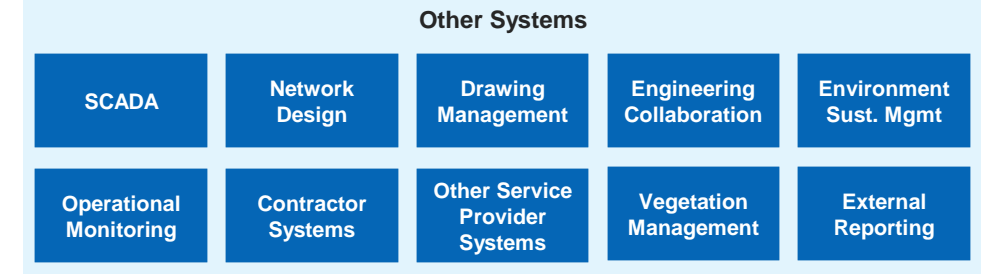

- Propagating master records
- Supplier & Service provider system integration
- Some complex external interfaces and API's
- Legacy or bespoke systems integration
- 'Cloud to cloud' and 'cloud to on-premises'
- Increasing number of devices and Apps
- Interface change management

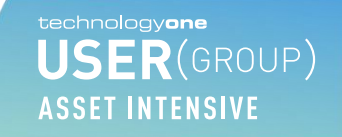

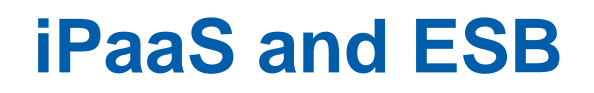

Integration Patterns

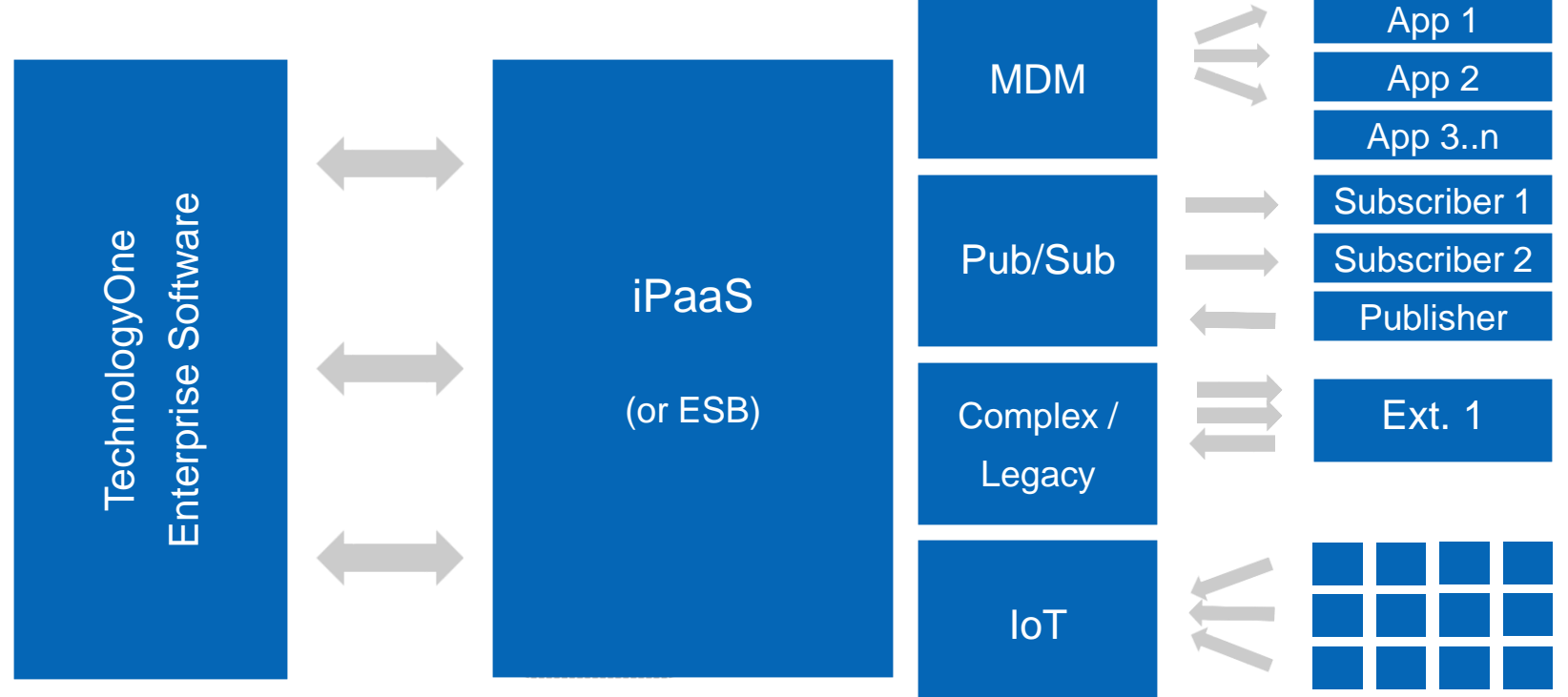

### **OneWater example**

#### **Use case...**

- *Inbound:* Ci Anywhere web service to create a Work Order for SCADA Alarm
	- Direct call to entity service or indirect using a forms based web service (to simplify request)
- *Outbound:* call to external web service when a relevant Work Order is updated
	- **Exercises BPA process** integration to enable further extension and automation

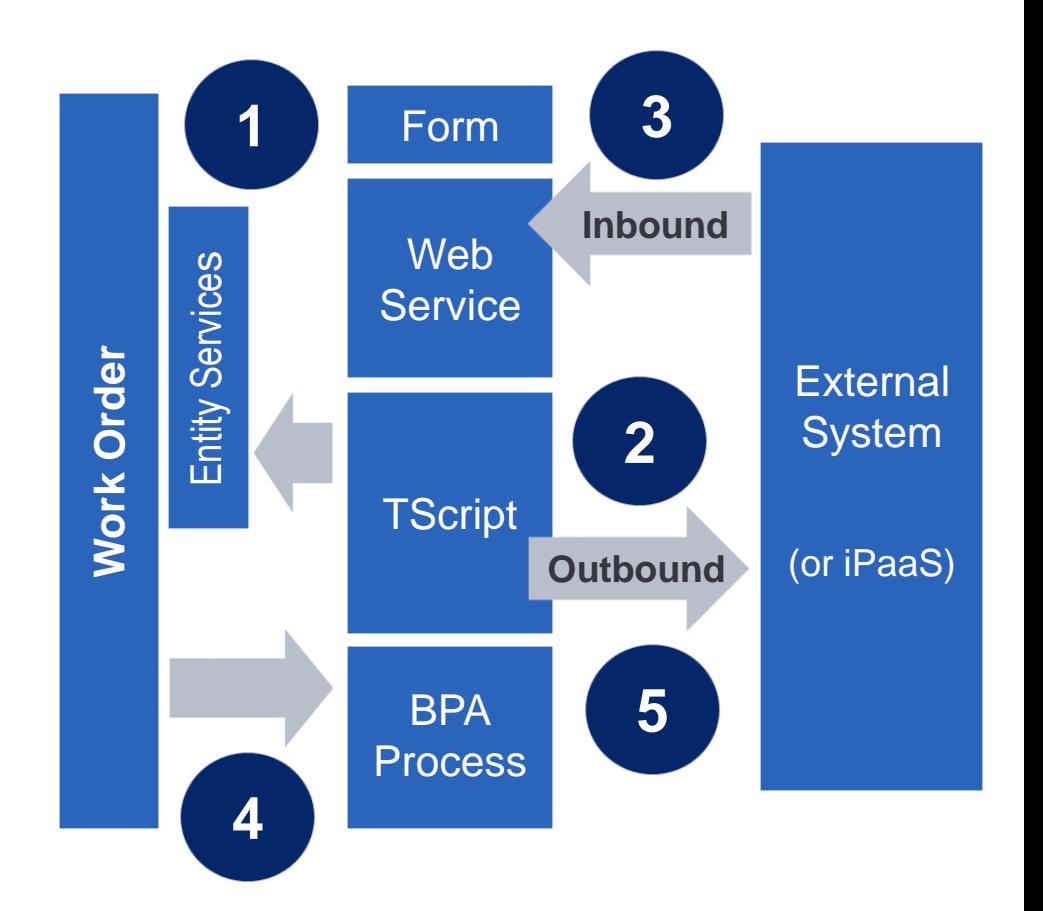

# **Configuration steps …**

**1**

**2**

**3**

#### *Inbound Interface:*

▪ **Create a Form**

▪ **Add a TScript**

**Expose a Web Service** 

technologyone **USER(GROUP) ASSET INTENSIVE** 

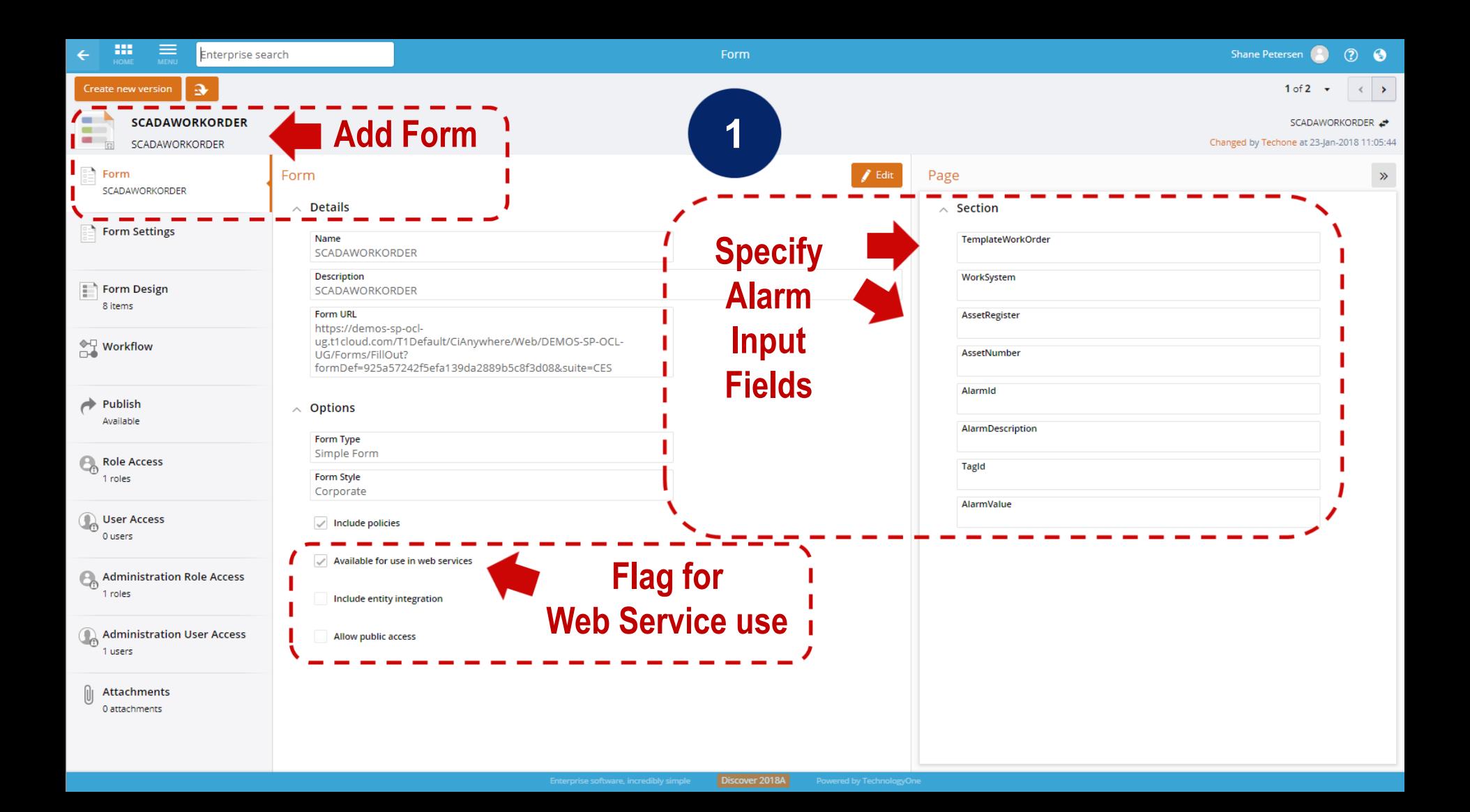

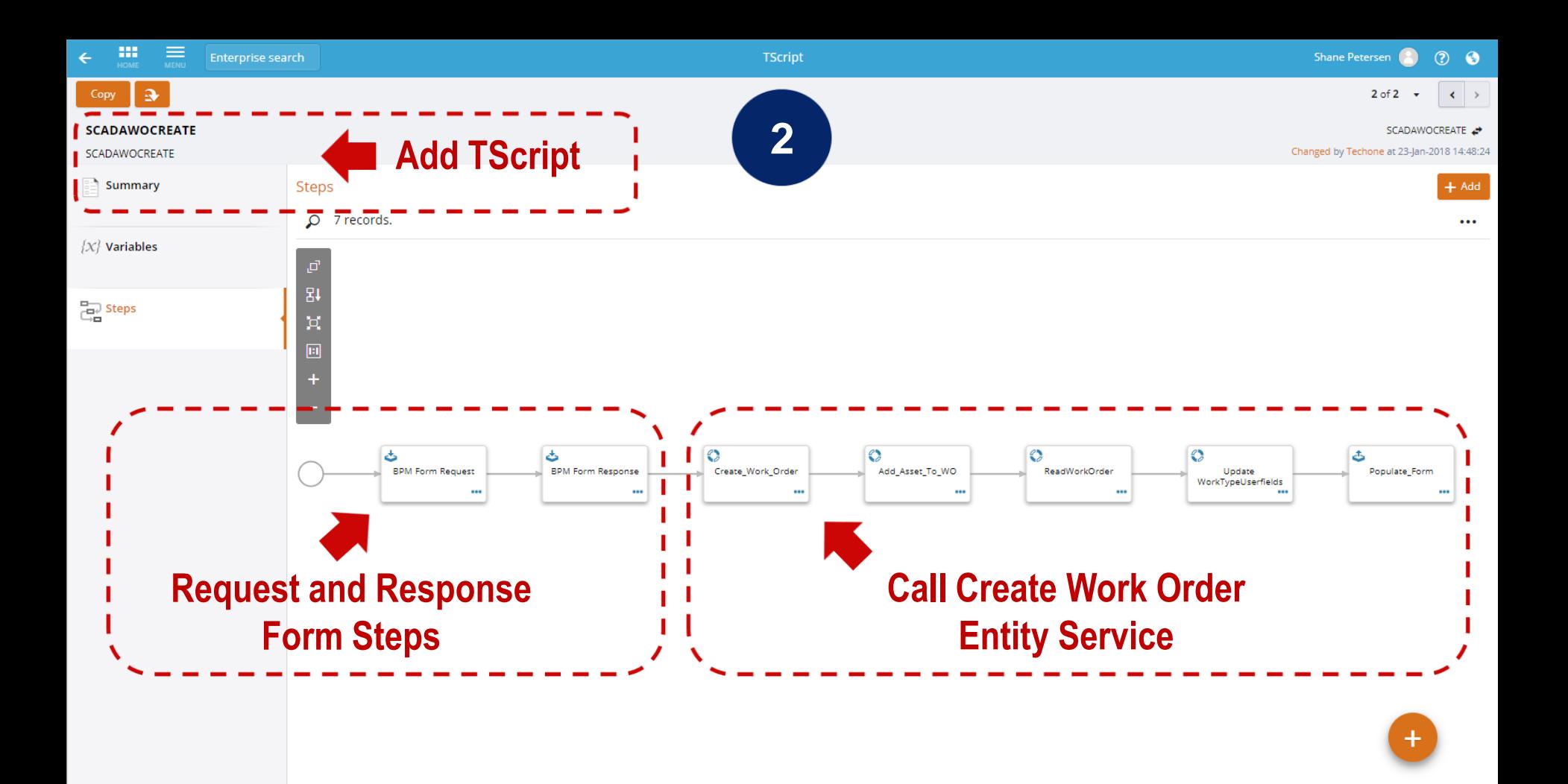

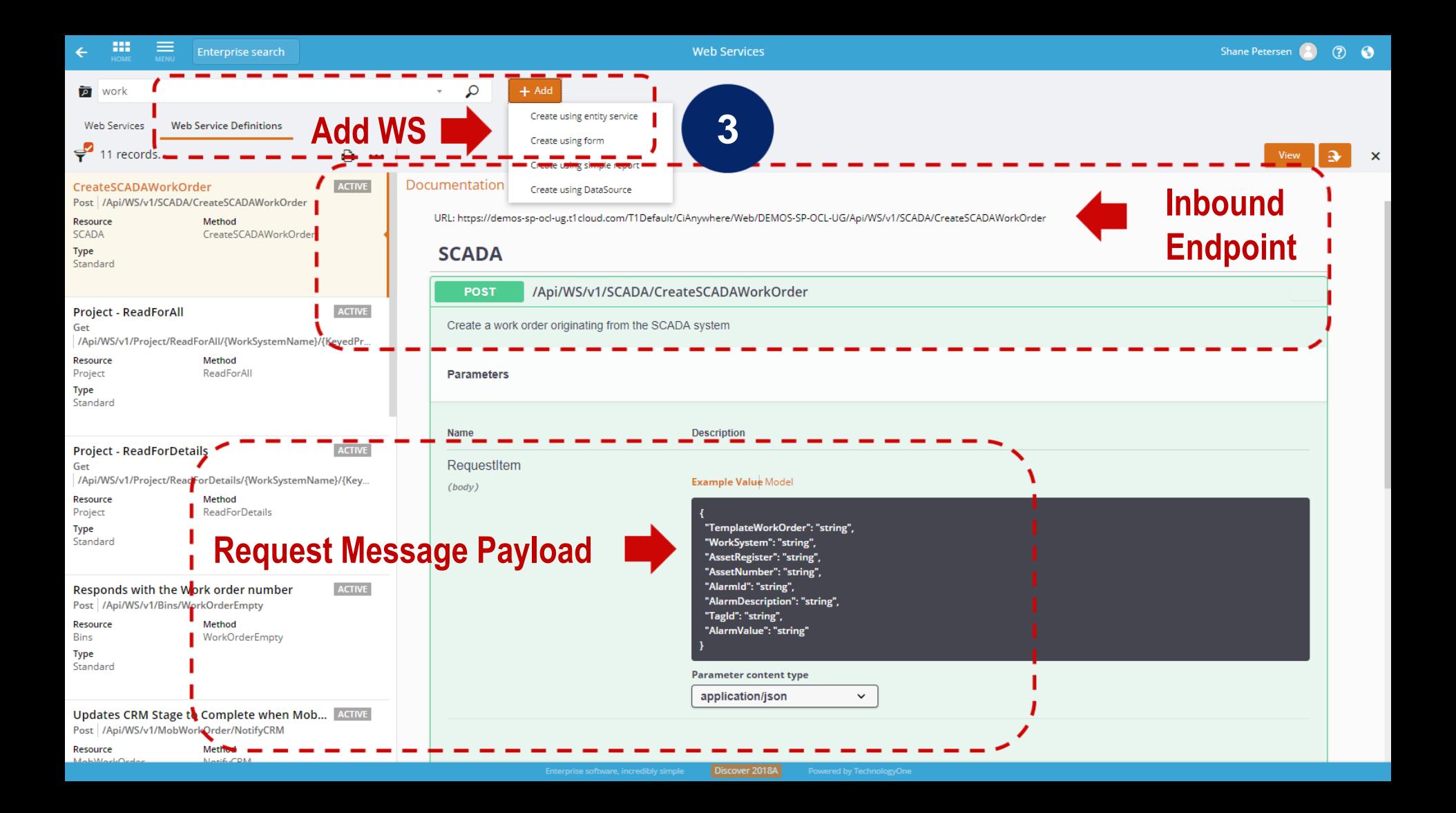

# **Configuration steps …**

**4**

**5**

#### *Outbound Interface:*

- **Create a Business Process**
- **Add a TScript**

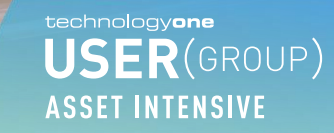

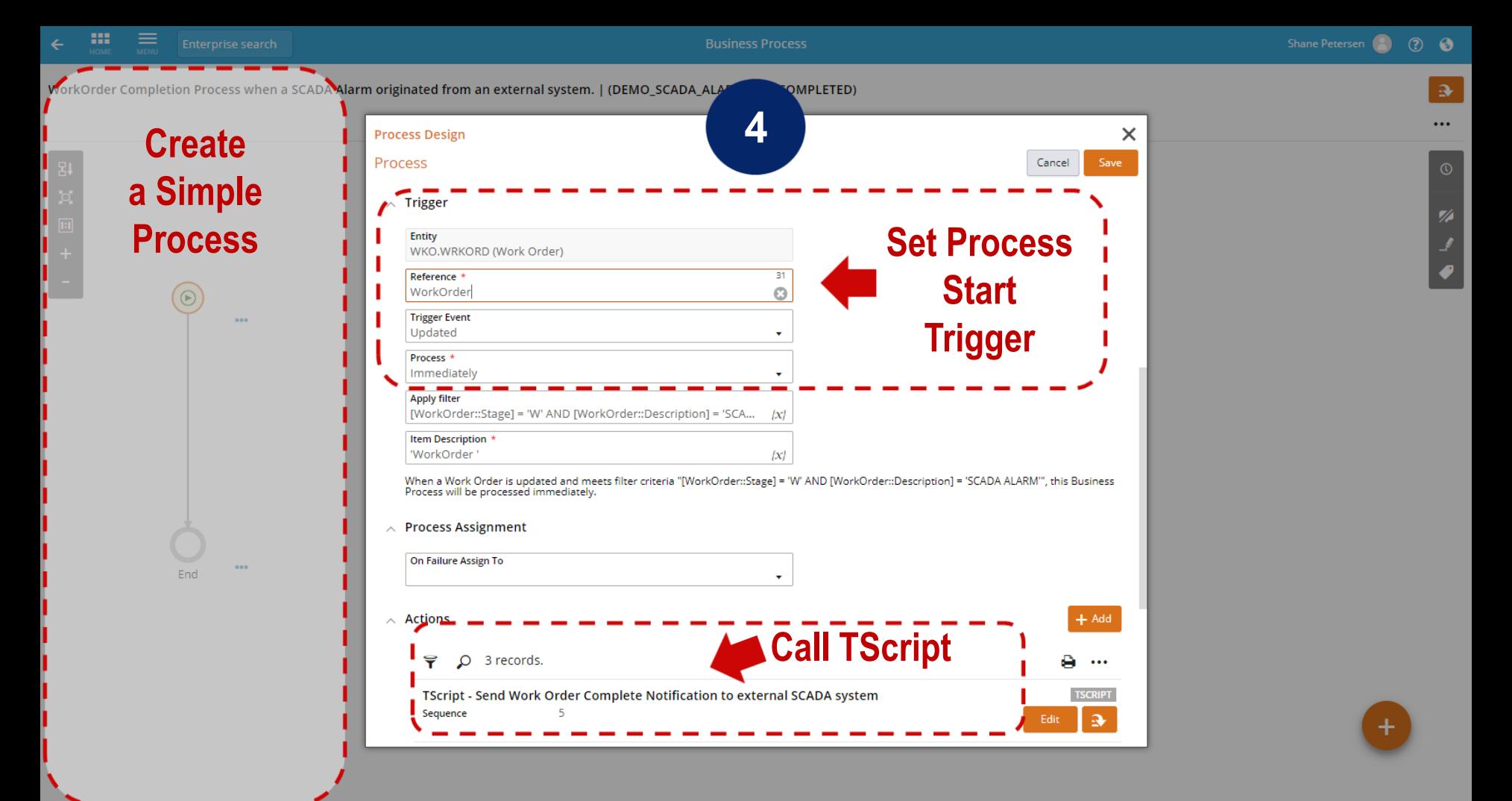

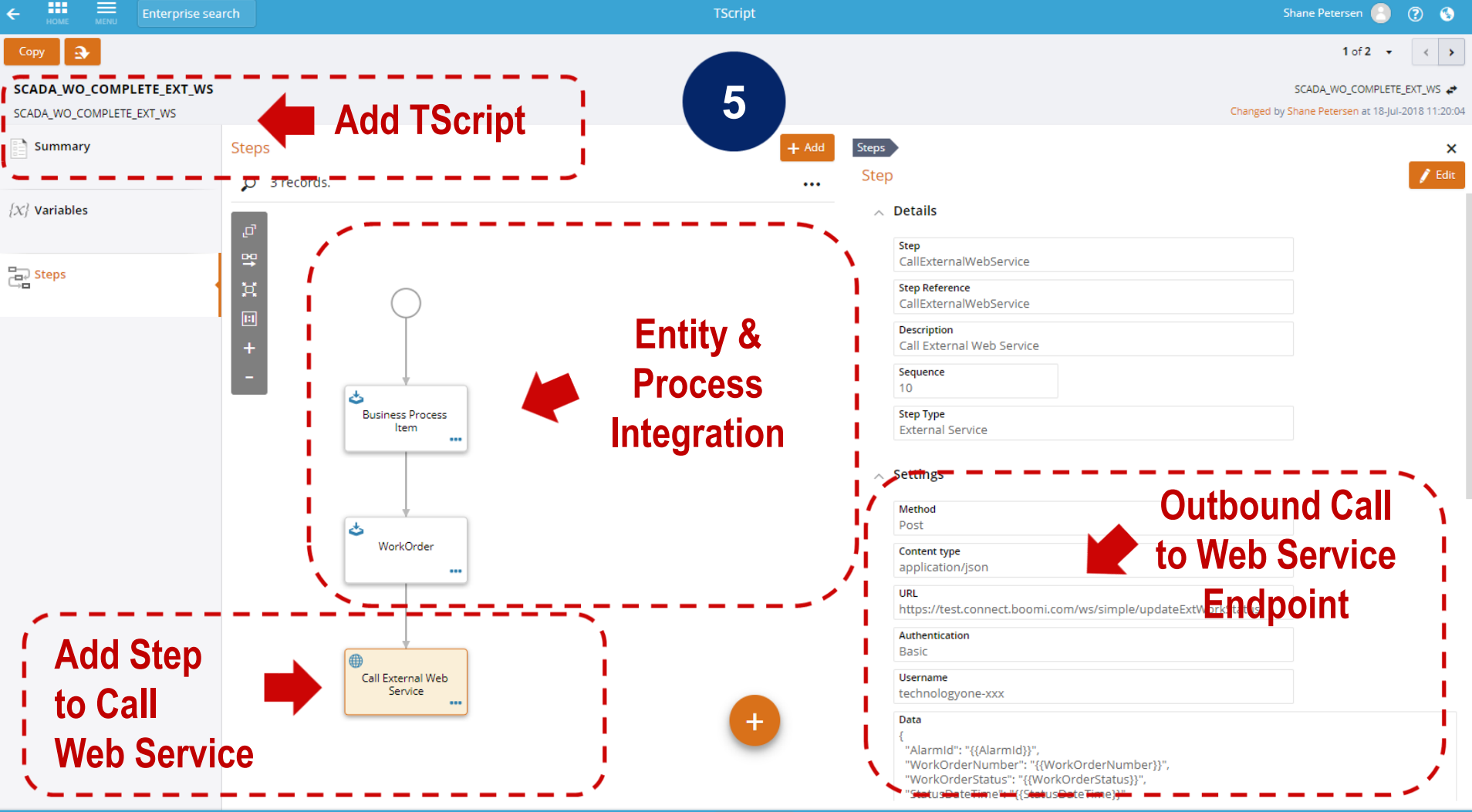

## **Integration Futures**

On the roadmap …

- OAUTH for CiA Web Services (planned for 2018B)
- Ci A ETL (planned for 2018B)
- Additional Entity Services (each release)

#### Already delivered …

- Trigger ETL processes via Ci A Web Services
- Create ETL step to read Ci A Analysers and Business Views
- Add TScripts to existing Ci Workflows
- BPA Forms with Classic Ci Workflow

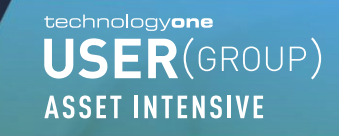

## **Want more information on this session?**

*If you would like to find out more information about this session, [request more information here](http://info.technologyonecorp.com/Find_out_more.html) and a member of the appropriate team will contact you.*

technologyone USER(GROUP)

ASSET INTENSIVE | 25-26 JUL - MELBOURNE

26 July 2018 *Commercial in confidence*

# technologyone

Transforming business, making life simple